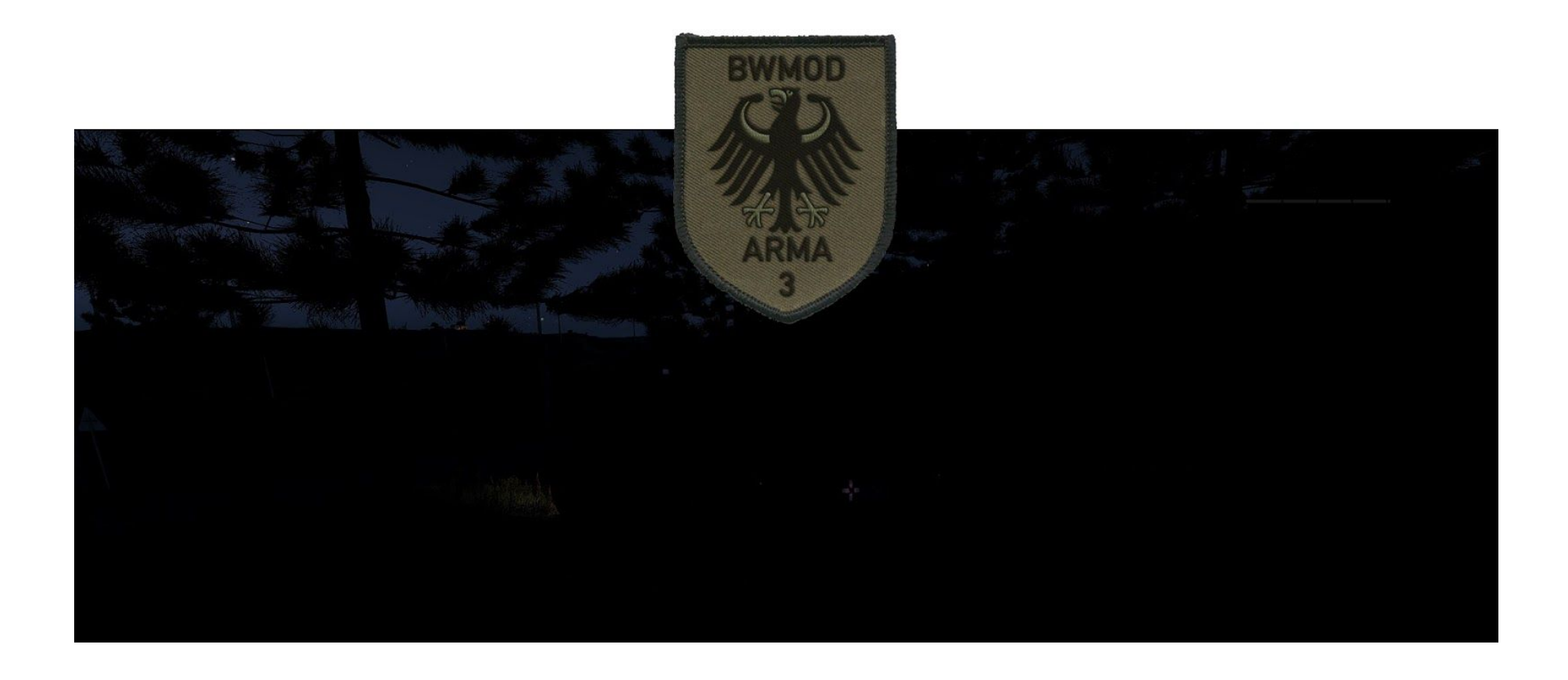

## **Leitfaden zur Benutzung des Tarnlichts**

Stand: Dezember 2017

Leitfaden zur Benutzung des Tarnlichts Dezember 2017

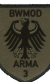

## **Einstellungen**

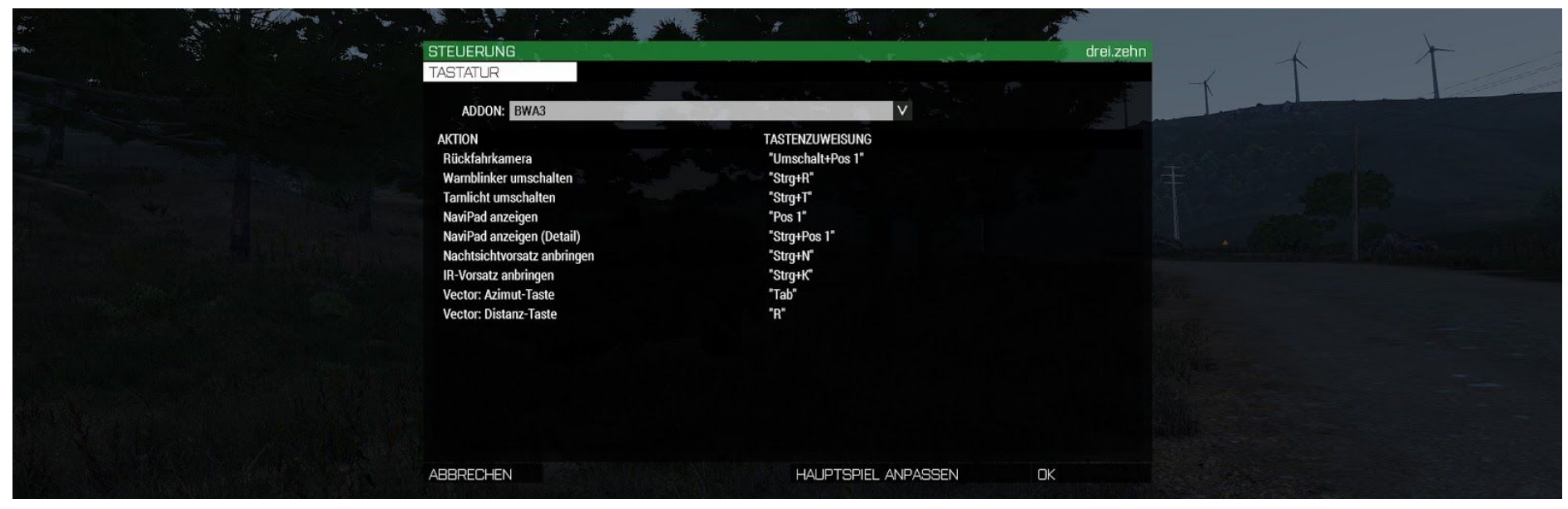

In den Steuerungseinstellungen des Spiels die Taste *Tarnlicht umschalten* belegen. Hier *Strg+T*

## **Benutzung im Feld**

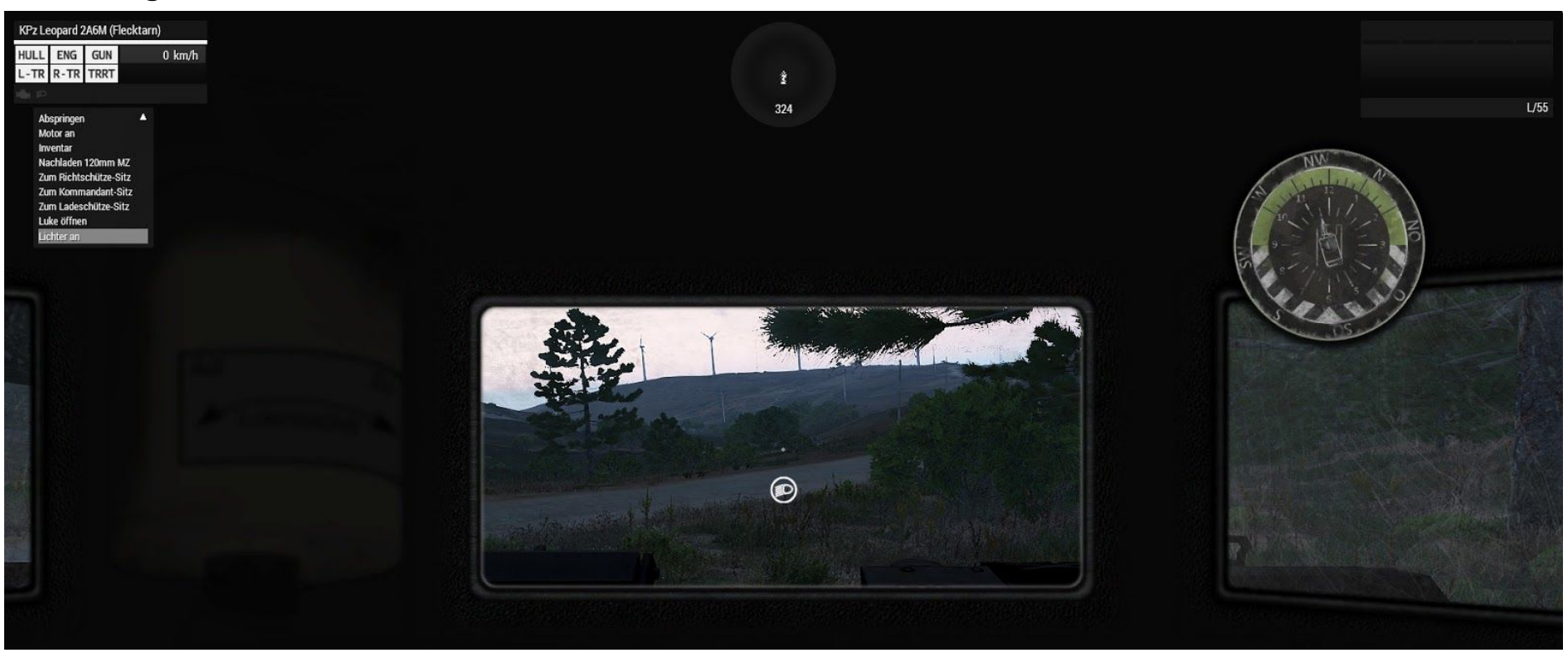

Die Tarnlichtstufen können als Fahrer des Fahrzeuges über die belegte Taste (*Strg+T*) durchgeschaltet werden. Eingeschaltet ist das Licht nur, wenn über das Mausradmenü das Abblendlicht geschaltet ist. Die geschaltete Stufe wird mittels einer Texteinblendung angezeigt.

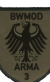

## **Tarnlichtstufen**

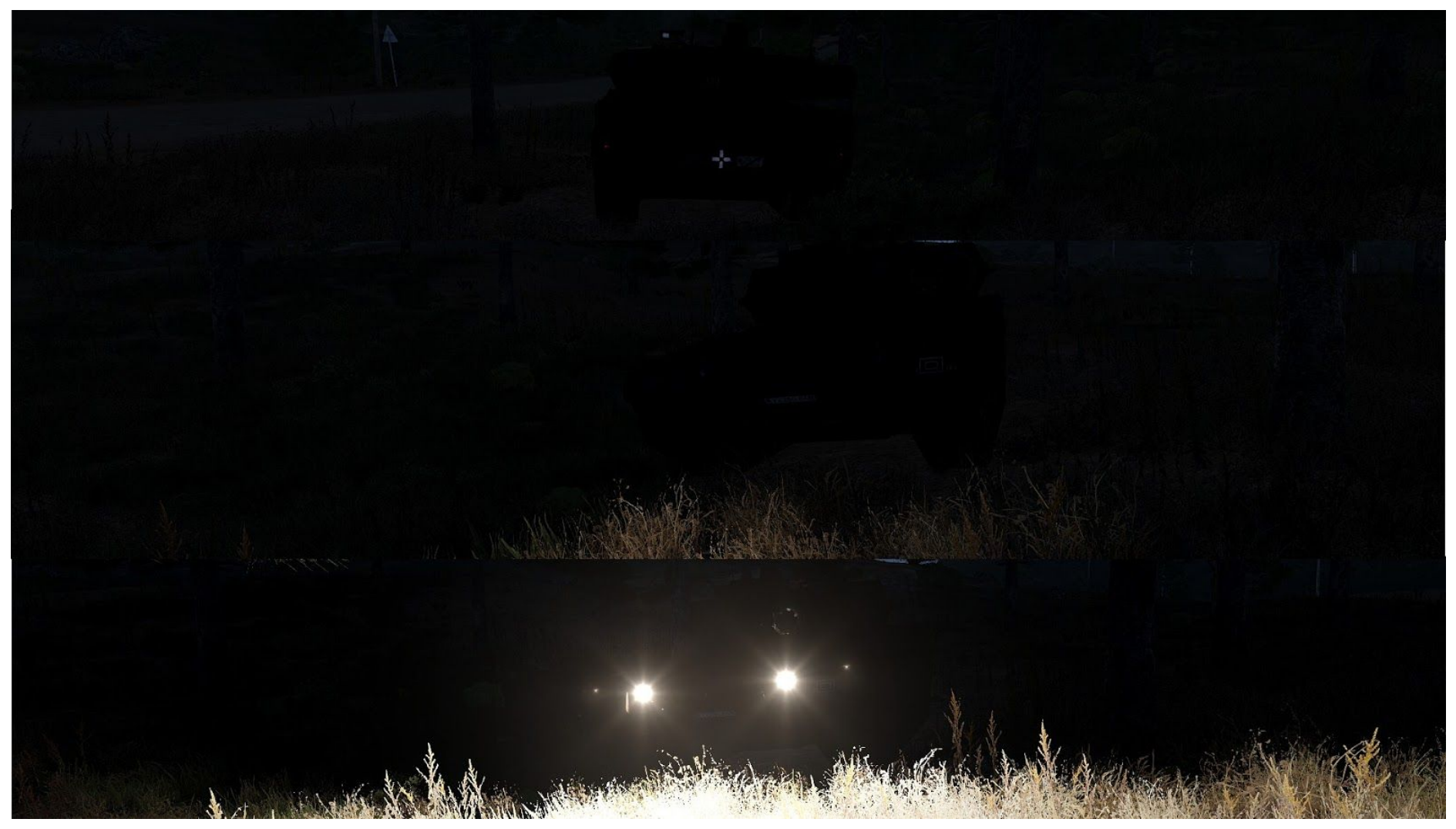

Leitfaden zur Benutzung des Tarnlichts Dezember 2017

Stufe 0: Keine Beleuchtung

Stufe 1: Tarnlicht nur am Heck (Leitkreuz + Tarnbremsleuchten)

Stufe 2: Tarnlicht nur an der Front (Tarnscheinwerfer)

Stufe 3: Tarnlicht Front und Heck (Tarnscheinwerfer + Leitkreuz + Tarnbremsleuchten + Tarnrücklicht)

Stufe 4: Abblendlicht